## Reports

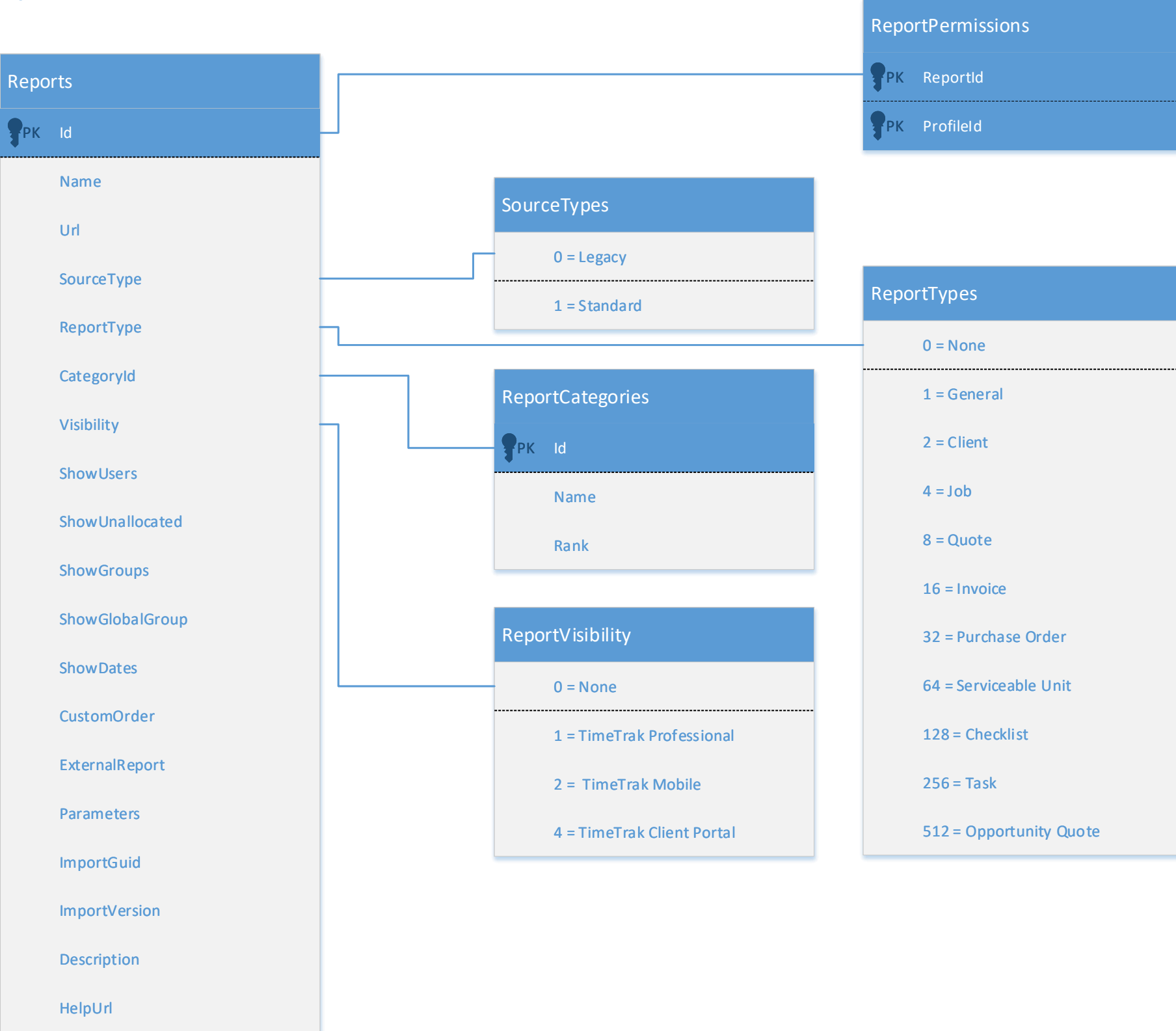

## Applied to version 23.1.0 on 25/10/2023